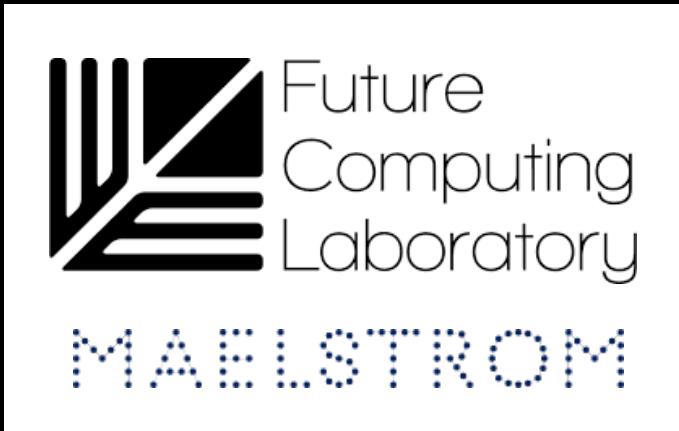

**efc** 

**Neural Graph Databases** FAACT PLA

Maciej Besta, Patrick Iff, Florian Scheidl, Kazuki Osawa, Nikoli Dryden, Michal Podstawski, Tiancheng Chen, Torsten Hoefler Department of Computer Science, ETH Zurich

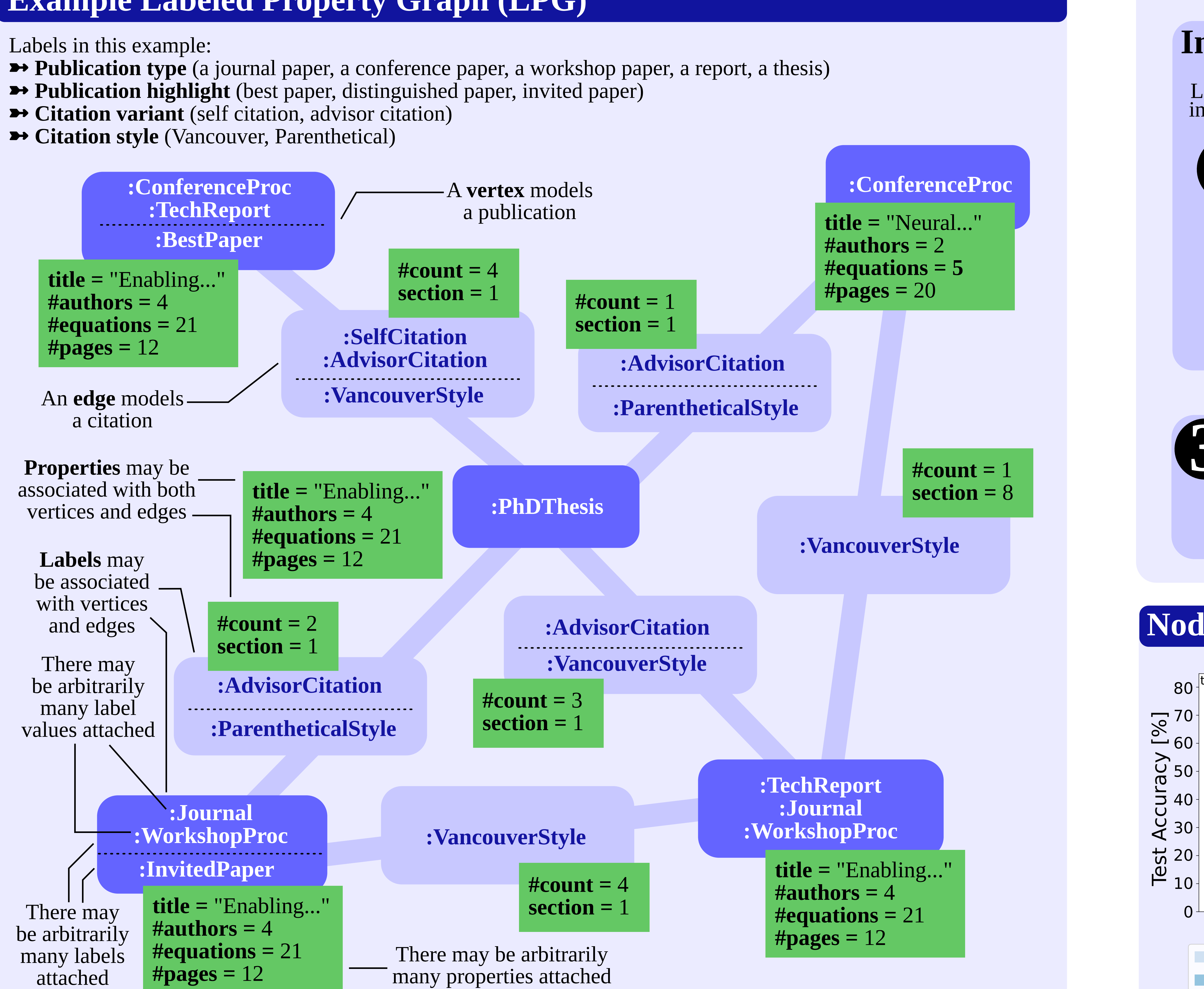

## ETHzürich

Labels in this example:

- 
- 
- 

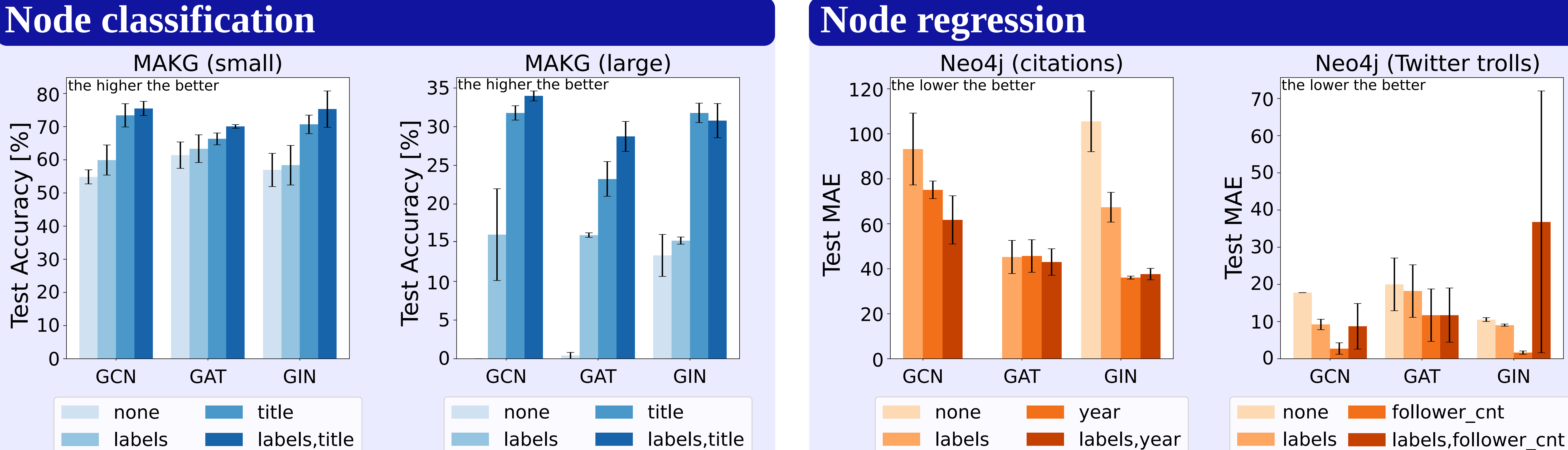

## **Example Labeled Property Graph (LPG)**

## **Motivation**

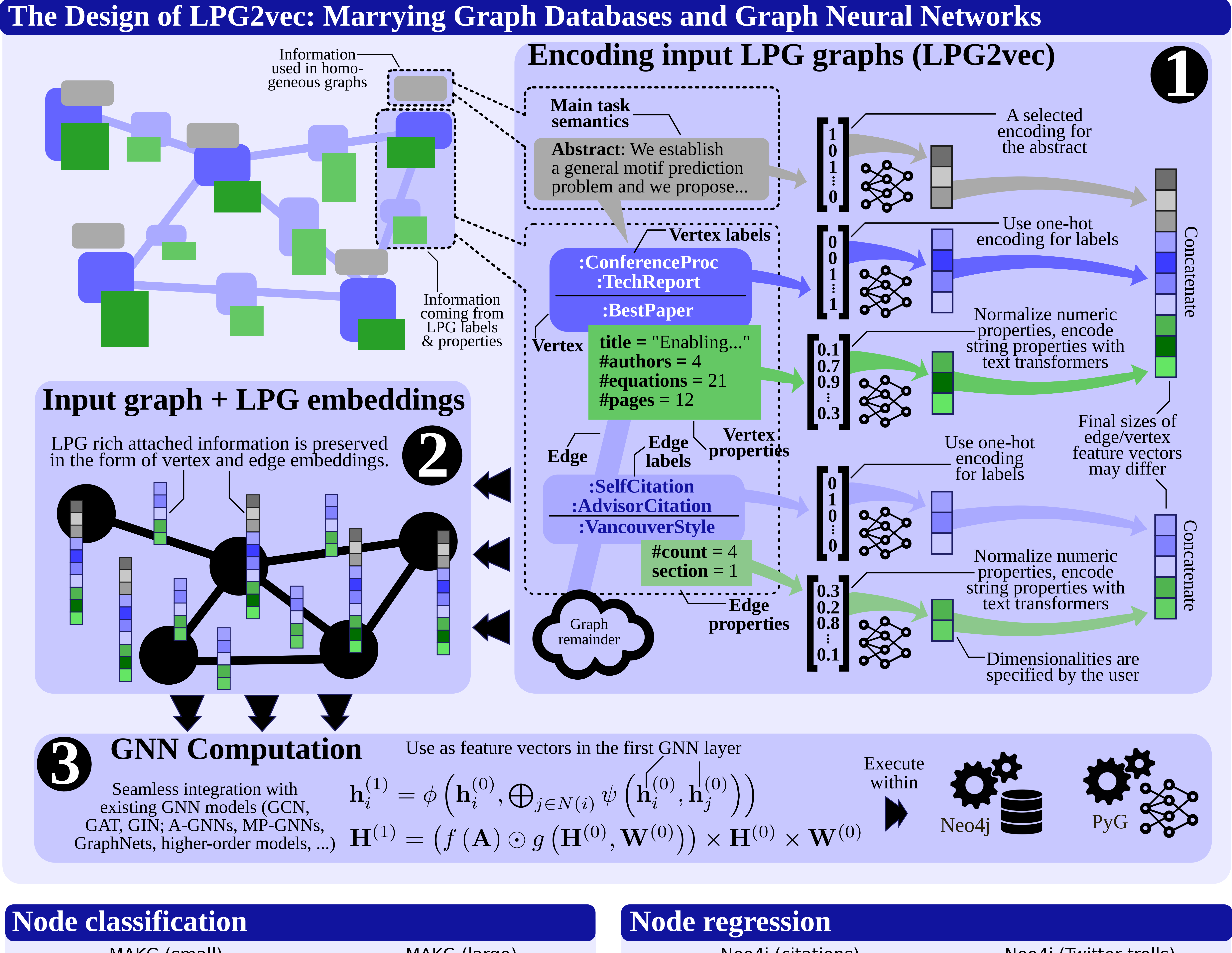

Graph databases (GDBs) are a class of systems heavily used in the industry. A plethora of such systems exist, e.g., Neo4j, JanusGraph, Azure Cosmos DB, Amazon Neptune, Virtuoso, ArangoDB, OrientDB, GraphDB, TigerGraph, GraphDB, Fauna, Dgraph, AllegroGraph, NebulaGraph, Blazegraph, Graph Engine, and many more. An established data model used in the majority of graph databases is called the Labeled Property Graph (LPG). **How to seamlessly enable the learning capabilities of Graph Neural Networks (GNNs) with GDBs?**